# **7. Prologi andmestruktuurid 7.1. Listid**

Esitavad järjestatud elementide korteeže

```
[a, d, f, [s, f, [],d]]
```
List unifitseerub

• ühe muutujaga

List =  $[a, d, f, [s, f, [], d]$ 

Listi erinevaid osi adresseerivate muutujatega, kui on mitte-tühi list

[Head|Tail]

kus

```
Head (listi pea) - listi ilmutatult viidatavad esimesed elemendid
Tail (listi saba) – ülejäänud listi elemendid
 | - eraldussümbol.
```

```
Näiteid: [H|T], [ |T], [H| ], [El1, El2,El3|Tail] jne.
```
## Listi esitus kahendpuuna:

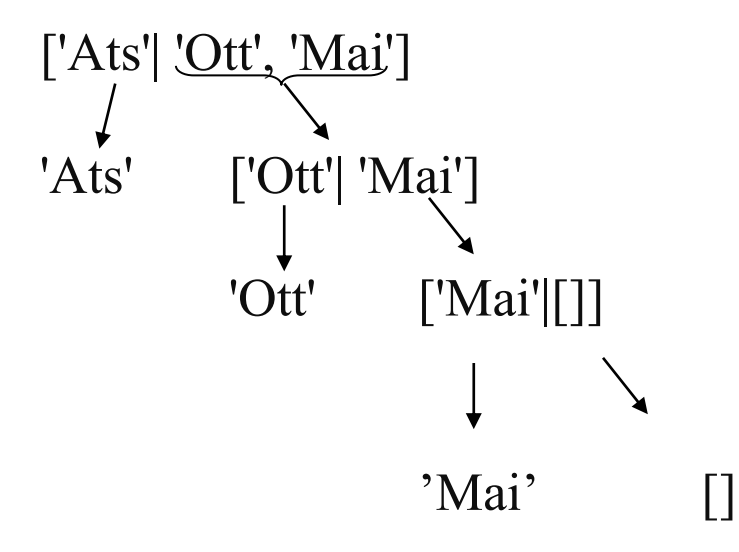

#### Näited:

```
assert(pere(['Ats', 'Mai', 'Ott'])).
?- pere(Liikmed).
Liikmed = ['Ats','Mai','Ott']
```

```
?- pere([Pea|Saba]).
Pea = 'Ats',
Saba = ['Main', 'Ott']
```

```
?- pere([Isa,Ema|Laps]).
Isa = 'Ats'Ema = 'Mai'
Laps = [ 'Ott' ]
```
## Listioperatsioonid

1.Termi konverteerimine listiks ja vastupidi "= ..". Tulemuseks list, mille peaks on predikaadi nimi ja sabaks predikaadi argumendid.

```
Näide 1:
?- isa(juku,peeter) =.. L.
   L = [isa, juku, peeter]Näide 2:
?- isa(Kes, Kellele) =.. L.
   Kes = G492Kellele = G493L = [isa, G492, G493]Näide 3:
```

```
?- [peep,ats, ott, mail =... L.L = [\cdot, \cdot], peep, [ats, ott, mai]]
```

```
2. Listide konkatenatsioon (append):
```

```
append(\lceil \cdot \rceil, A, A).
append ([A|B], C, [A|D]) :-
        append (B, C, D).
```

```
?- append ([s,d,f],[e,r,t],A).
   A = [s, d, f, e, r, t]
```
3. Elemendi eemaldamine listist: remove(\_,[],[]). remove  $(S, \{S|T\}, L)$ :remove(S,T,L),!. remove  $(S, \text{[U|T]}, \text{[U|L]}):$ remove(S,T,L).

```
Näide:
```

```
?- remove(ats,[reet,pets, ott, ats], Uus_list).
Uus list = [rect, pets, ott]
```
#### 4. Listi pikkuse määramine

```
length([], 0).
length([S|T], M):-
   length(T, N), 
  M is N + 1.
```
#### Näide:

```
?- length([e, r, t, w], A).
  A = 4
```

```
5. Listi pööramine
reverse([],[]).
reverse([S|T], L):-
   reverse(T, V),
   append(V, [S], L).
```
### Näide:

```
?- reverse([1,2,3,4,5],R_list).
  R list = [5,4,3,2,1]
```
6. Elemendi sisalduvuse kontroll listis:

```
member(S,[S|T]).
member(S, [V|T]):-)member(S,T).
```
7. Listi n-da elemendi leidmine:

nth member(S,  $1$ , [S| ]). nth member(S, N,  $[|L]$ ):-T is  $N - 1$ , nth member(S,T,L).

• Listide rakendusi: üldistatud sorteerimine (*Clocksin&Mellish insertion sort,* 1987) insort $([$ ,  $[]$ ,  $)$ . insort([X|L], Sorted\_list, Ordering): insort(L, N, Ordering), insortx(X, N, Sorted\_list, Ordering).

```
insortx(X, [A|L], [A|L], Ordering):-
  P = \ldots [Ordering, A, X], call(P), !.
   insortx(X, L, [X|L], Ordering).
```
Sorteerimispredikaadi defineerimine:

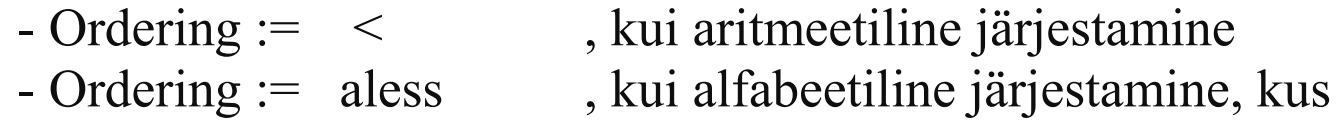

```
aless(X,Y):-
   name(X, L), name(Y, M), alessx(L, M).
```

```
alessx([,[ | ]).
alessx([X|_], [Y|_]) := X < Y.
alessx([H|Q], [H|S]) :- alessx(Q, S).
```
## **7.2 Semantilised võrgud**

Semantiline võrk (SV) on diagramm, mis esitab objekte, nende omadusi ja objektide vahelisi seoseid. SV annab mõistete konteksti ja aitab selgitada valdkonna mõistete tähendust.

SV graafiline esitus:

- tipud: objektid ja nende omadused
- kaared (suunatud): näitab objektidevahelisi seoseid ja objektide seost omadustega

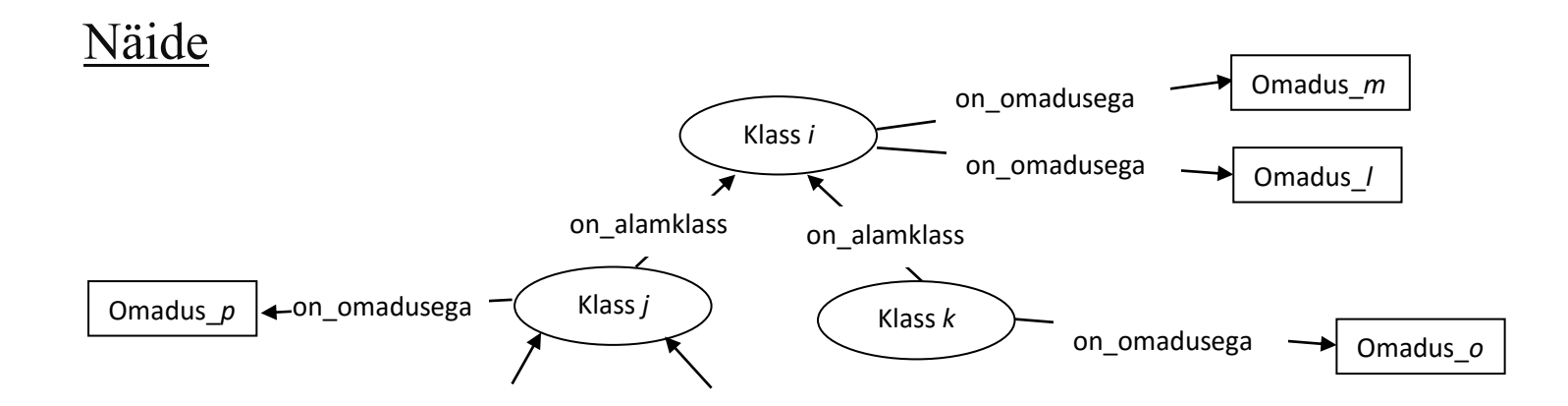

## **Näide:**

Elusorganismide klassifitseerimine

# Klassid:

- elusolend/taim;
- selgroogne/ selgrootu;
- õistaim/mitteõistaim.

# Reeglid:

- eluvorm on kas *elusolend* või *taim*;
- eluvorm *toitub*, *hingab*, *paljuneb* ja *kasvab*;
- elusolend on *selgroogne* või *selgrootu*;
- elusolend *liigub*;
- taimed on kas õistaimed või mitteõistaimed.

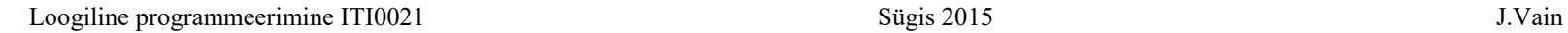

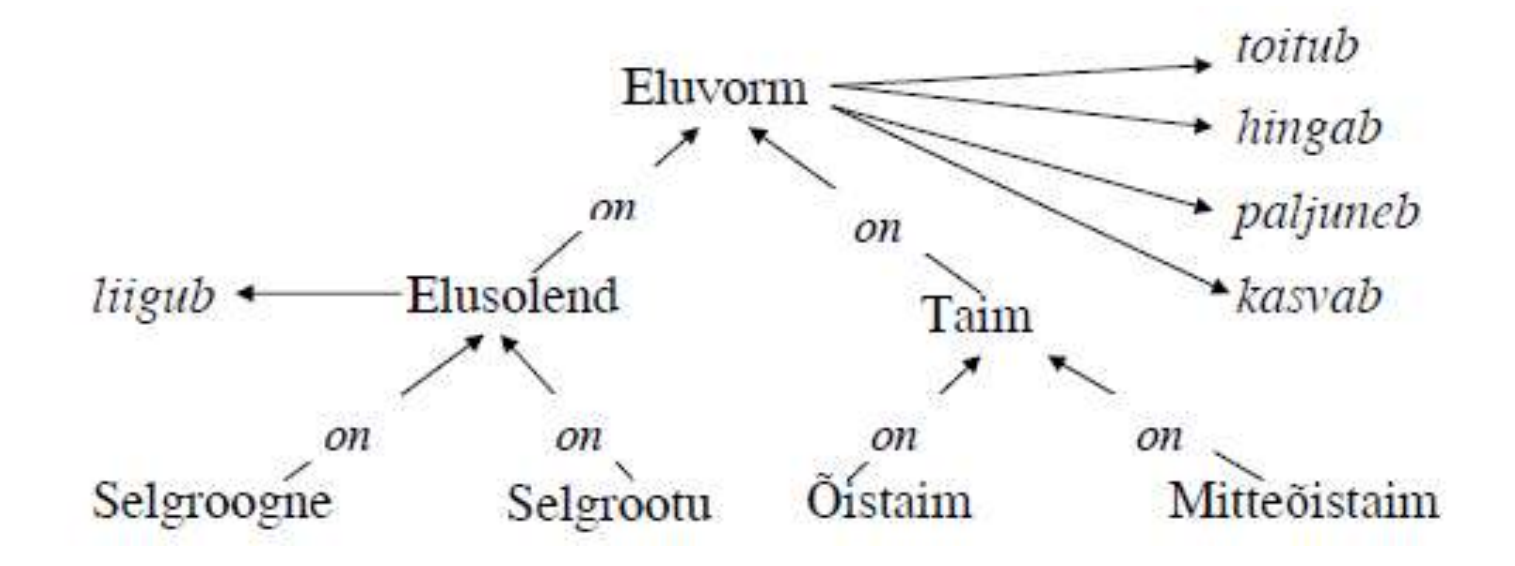

- Predikaat "*on*" tähistab relatsiooni "on alamklass".

- Predikaadid "*toitub*", "*hingab*", "*paljuneb*", "*kasvab*" on rakendatavad objektidele, millest vastavad nooled lähtuvad (omaduste pärimine).

NB! Omadused, mis kehtivad objektide kohta, peavad kehtima ka kõigi tema alamobjektide kohta (, mis seotud predikaadi "on" ("is\_a") kaudu).

```
% Eluslooduse klassifikaator
   is a(elusolend, eluvorm).
   is a(taim, eluvorm).
   is a(selgroogne, elusolend).
   is a(lehm, selgroogne).
   is a(selgrootu, elusolend).
   is_a(õistaim, taim).
   is a(mitteõistaim, taim).
   is_a(kapsas,õistaim).
   is a(maasi,lehm).
```
toitub(eluvorm). hingab(eluvorm). paljuneb(eluvorm). kasvab(eluvorm). liigub(elusolend). eats(lehm,kapsas). eats(selgrootu,taim). Abireeglid:  $\lambda$ alamhulk $(X, X)$ : - !. alamhulk $(X, Y) := is a(X, Y)$ , !. alamhulk(X,Y):- is  $a(W, Y)$ , alamhulk(X,W).

#### Reeglid:

```
hingab(M):- alamhulk(M,N), hingab(N).
liigub(P):- alamhulk(P,Q), liigub(Q).
toitub(R):- alamhulk(R,S), toitub(S).
kasvab(V):- alamhulk(V,W), kasvab(W).
paljuneb(X): - alamhulk(X,Y), paljuneb(Y).
```
eats(X,Y):- alamhulk(X,V), alamhulk(Y,W), eats(V,W).

## **7.3 Freimid**

Freime kasutatakse andmestruktuuride üldistusena, kus struktuur on paljudel andmetel ühine, kuid elemendid on erinevat tüüpi või tüüp on täpsustamata.

Freim – abstraktne skelett, milles on vahetatavate elementide tarvis lahtrid (*slots*).

Freimi iga lahter võib olla omakorda freim, kusjuures kõik lahtrite omadused päritakse tema alamfreimide poolt.

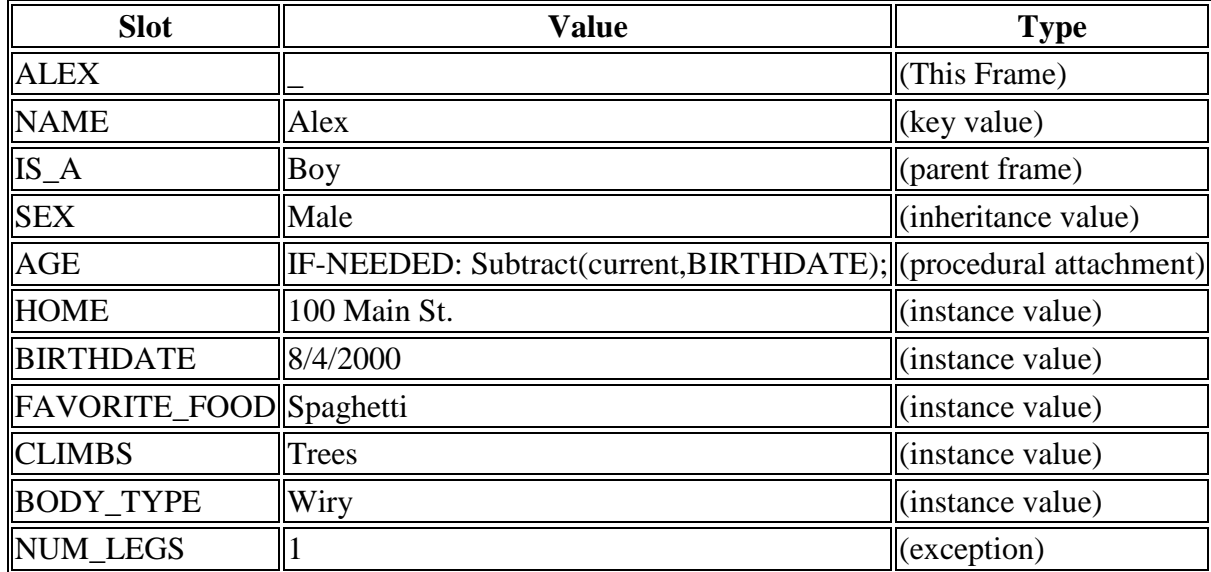

```
Näide1:
% on eriliik(See, Selle)
   on_eriliik(romb, nelinurk).
   on eriliik(ruut, romb).
% Rombile iseloomulikud lahtri väärtused
   romb(kyljed, vordsed).
   romb(nurgad, ebavordsed).
% Ruudule iseloomulikud lahtri väärtused
   ruut(symmeetriline, 4).
% Pärimisreegel freimi lahtrite väärtustamiseks
   ruut(+Atribuut, -Vaartus):-
      on eriliik(ruut, Freim), \frac{1}{3} Leiab esivanemklassi nime
                                    % millel on viidatud atribuut
Subgoal =.. [Freim,Atribuut,Vaartus], 
      Subgoal. % Saab atribuudi päritud väärtuse
```

```
?- ruut(kyljed, Missugused).
   Missugused = vordsed
```

```
Näide 2: (sobib sügavate pärimispuude korral)
```

```
on eriliik reegel(Esivanem):-
   repeat,
   jooksev(Klass),
   on eriliik(Klass, Esivanem),
   retract(jooksev(Klass)),
   assertz(jooksev(Esivanem)).
```

```
% on eriliik(See, Selle)
on eriliik(romb, nelinurk).
on eriliik(ruut, romb).
on_eriliik(nelinurk,hulknurk).
```
hulknurk(koosneb,[loigud,nurgad]).

```
% Rombile iseloomulikud lahtri väärtused
romb(kyljed, vordsed).
romb(nurgad, ebavordsed).
```

```
% Ruudule iseloomulikud lahtri väärtused
   ruut(symmeetriline, 4).
```

```
% Pärimisreegel objekti omaduste väärtustamiseks
   ruut(+Atribuut, -Vaartus):-
      assert(jooksev(ruut)),
      on eriliik reegel(Freim), \frac{1}{2} & Leiab esivanemklassi nime
      Subgoal =.. [Freim, Atribuut,Vaartus], 
                              % Saab atribuudi päritud väärtuse
      Subgoal,
      retractall(jooksev(_)).
   ?- ruut(kyljed, Missugused).
```

```
Missugused = vordsed
```
## **7.4 "***If ... then ...***" reeglid ekspertsüsteemides**

Võimaldavad spetsifitseerida põhjus-tagajärg seoseid ning (läbi transitiivsuse) pikemaid põhjuslikkuse ahelaid.

```
Näide:
Valdkonnas "Auto diagnostika" kirjeldame auto seisundit faktidega:
   mootor(ei_käivitu).
    ...
   tuled_on(tuhmid).
    ...
ja järelduste tegemist rikke põhjustest reeglitega:
   aku_on(tyhi):-
       mootor(ei_käivitu),
       tuled on (tuhmid).
   aku_on(täis):-
       mootor(käivitub), tuled_on(heledad).
```
?-aku(Seisund).

### Ülesanne:

Kirjutada Prologis reeglid:

- "Kui raadiojaam ei ole korralikult kuuldav või häälestusindikaator vilgub, jätka häälestusnupu keeramist".

- "Kui raadiojaam on hästi kuuldav ja häälestusindikaator põleb pidevalt, lõpeta nupu keeramine".